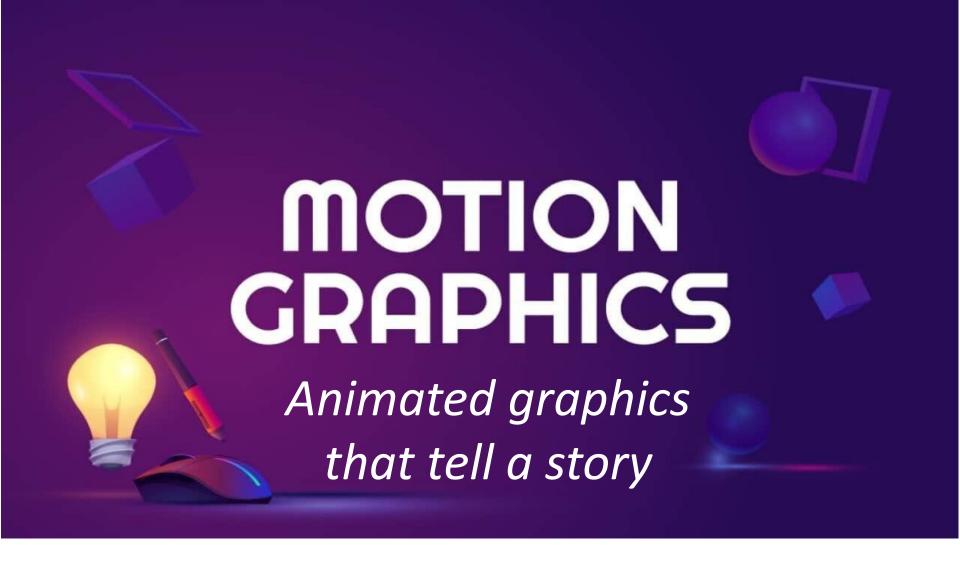

Written by: Wendy-Ann Masters

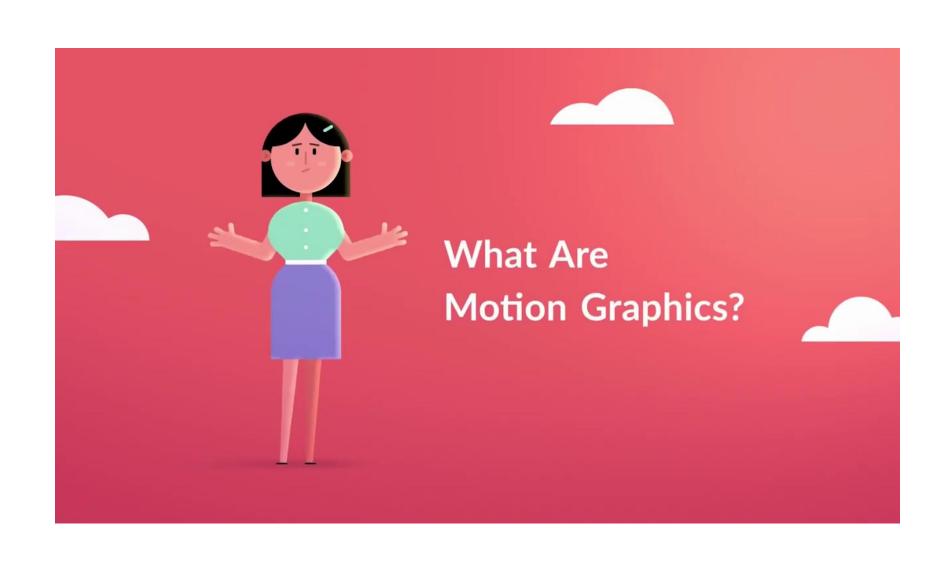

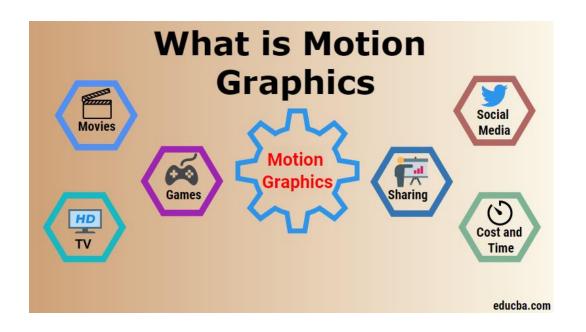

### **Motion Graphics**

A simple way of conveying messages through typography, animation, graphics, video footage and audio

# Tips for creating MG

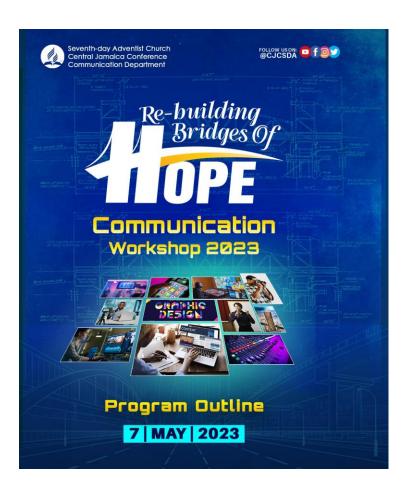

#### 1. Tell a story

Simplicity and clarity are key

Who am I trying to reach?
What do I want them to learn? Remember? Do?
How do I want to make them feel?

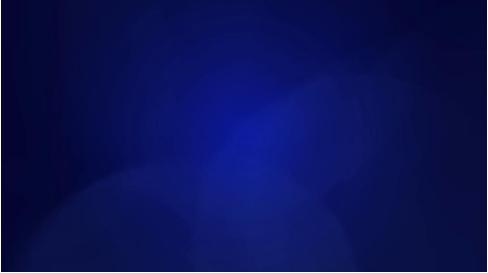

# Intro & Promo examples

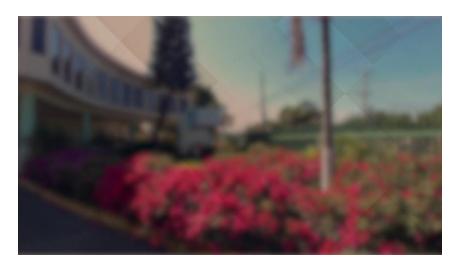

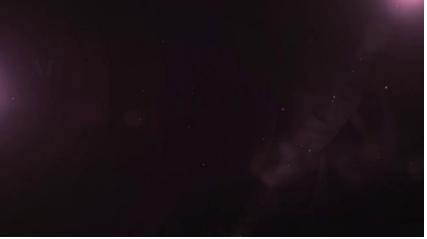

## Tips for creating MG

#### 2. Know your run time

MG tend to be 30sec or a minute and half. Think about the medium where it will be shown

#### 3. Let visuals do the heavy lifting

Find opportunities to show, not tell.

eg. Com Service Dept report figures is shown on screen, audio provide context

#### 4. Animation style

Watch your transitions. Do not use every transition and effects Keep a good pace, too fast and audience won't be able to read, too slow and audience might gets bored

#### 5. Sound

Choose appropriate music and sound effects.

Ensure that music is not competing with VO volume.

VO must be related to what is shown on screen.

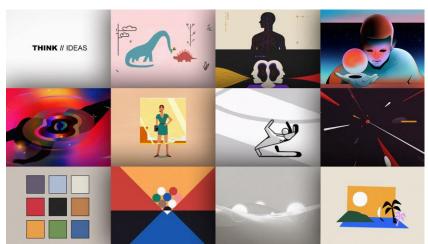

### Tools for creating MG

- Adobe AE
- Adobe Premiere
- DaVinci Resolve
- Animoto
- Canva
- Fx Console (by video copilot)
- Wondershare Filmora

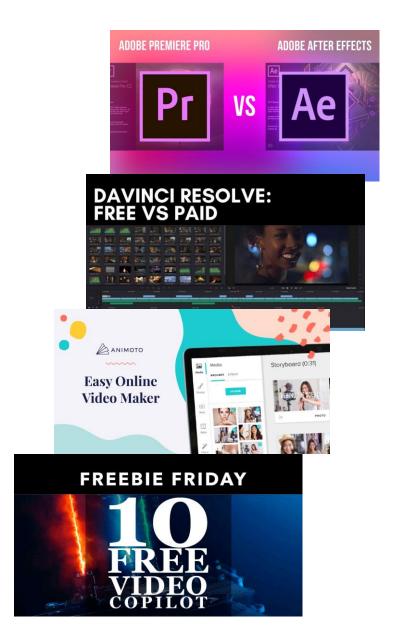

## 10 Free MG editing softwares

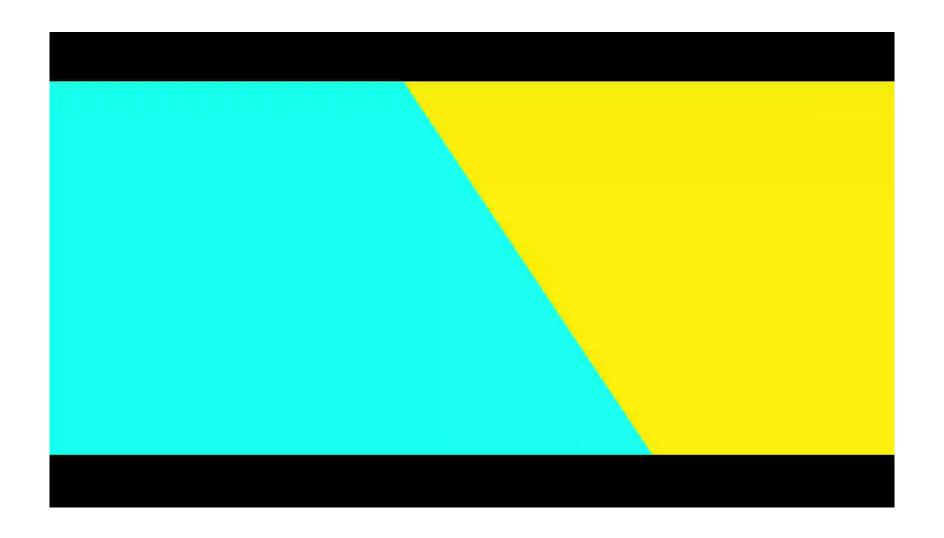

# Resources for creating MG

- Youtube
- Animoto
- ShareAE
- ae-share
- aescripts
- Premiumbeat.com
- Envato
- Motion Array
- Creative Market

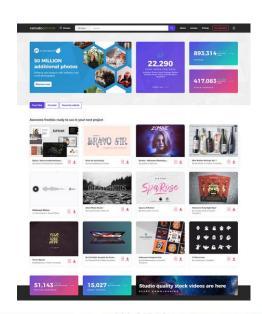

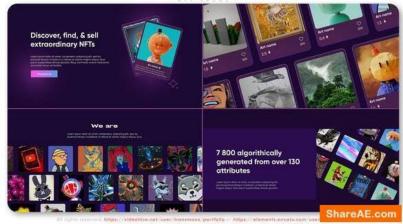

## Learning to creating MG

- Youtube
- Premiumbeat-The Beat
- Skill Share
- Linkedin Learning
- Video Copilot
- School of motion
   (costly but offer tutorial on their youtube channel)
- Motion design school

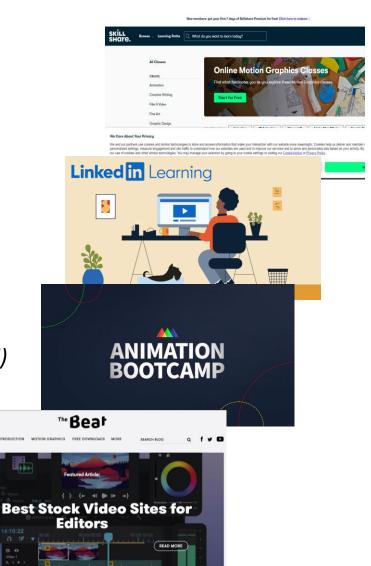